Cloud AutoML Vision Object [Detection](https://cloud.google.com/vision/automl/object-detection/docs/)

# Method: projects.locations.datasets.tableSpecs.colu…

<span id="page-0-0"></span>Lists column specs in a table spec.

HTTP request

GET https://automl.googleapis.com/v1beta1/{parent}/columnSpecs

#### Path parameters

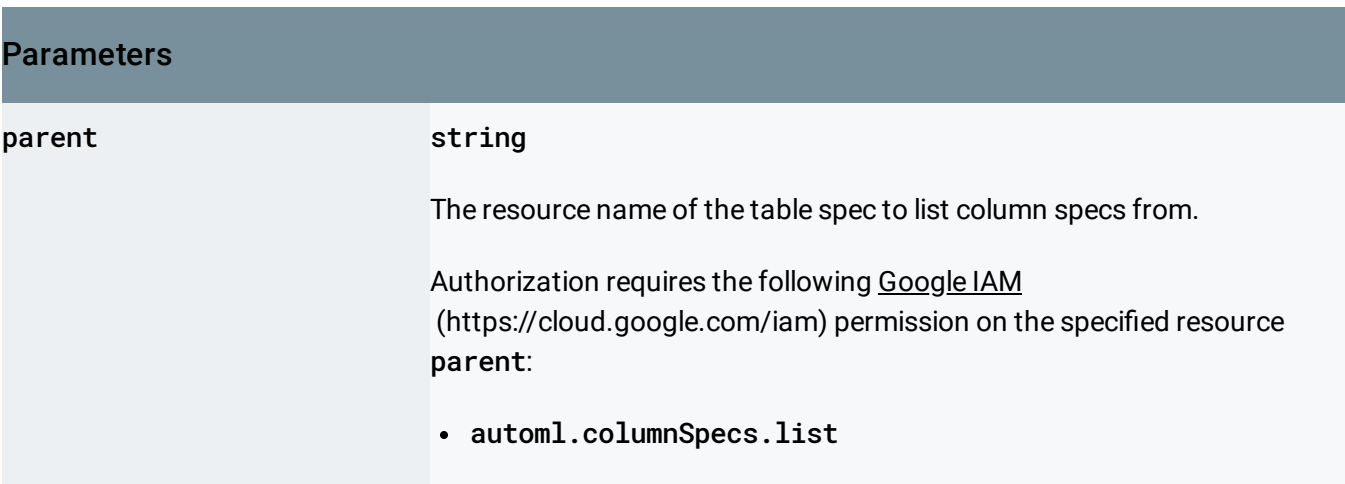

## Query parameters

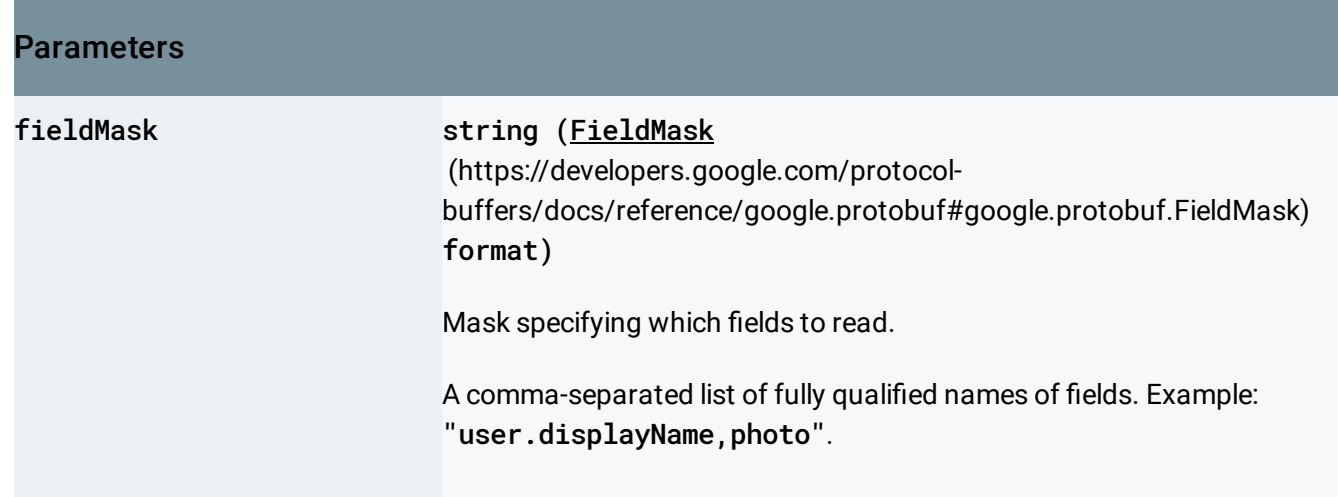

<span id="page-1-0"></span>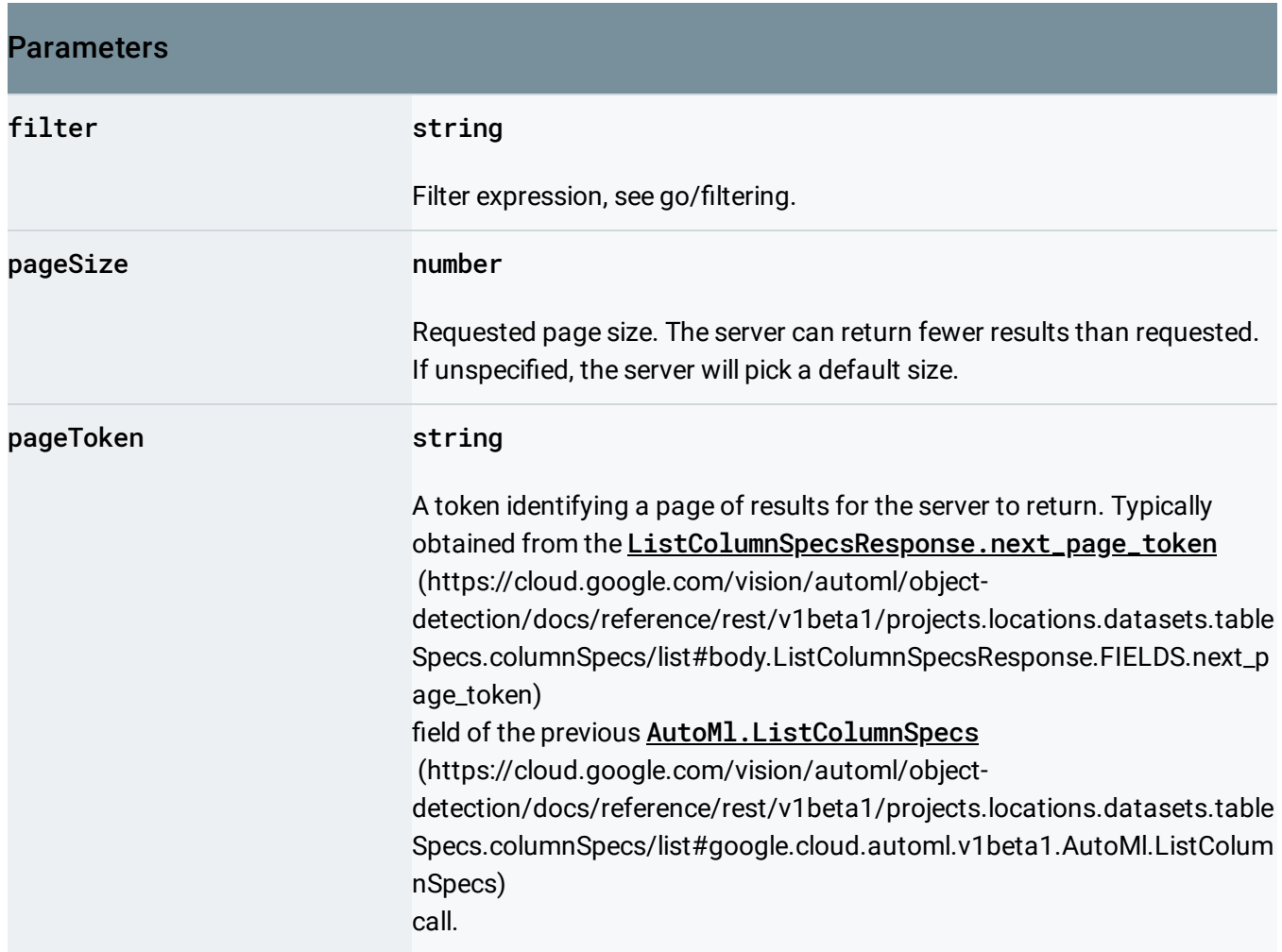

#### Request body

The request body must be empty.

### Response body

If successful, the response body contains data with the following structure:

Response message for **AutoMl.ListColumnSpecs** 

(https://cloud.google.com/vision/automl/object[detection/docs/reference/rest/v1beta1/projects.locations.datasets.tableSpecs.columnSpecs/list#google.cl](#page-0-0) oud.automl.v1beta1.AutoMl.ListColumnSpecs)

#### JSON representation

.

# JSON representation { "columnSpecs": [  $\{$ object (ColumnSpec [\(https://cloud.google.com/vision/automl/object-detection/docs/reference/re](https://cloud.google.com/vision/automl/object-detection/docs/reference/rest/v1beta1/projects.locations.datasets.tableSpecs.columnSpecs#ColumnSpec) } ], "nextPageToken": string }

<span id="page-2-0"></span>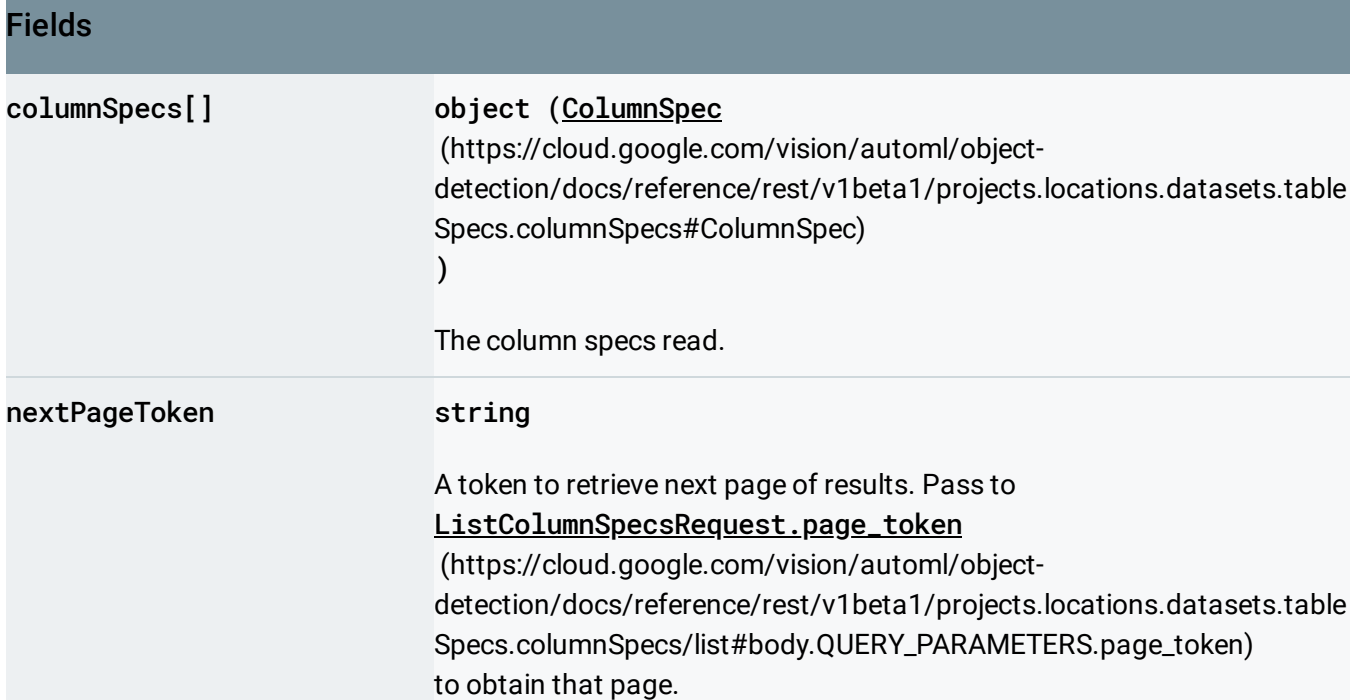

# Authorization Scopes

Requires the following OAuth scope:

https://www.googleapis.com/auth/cloud-platform

For more information, see the Authentication Overview [\(https://cloud.google.com/docs/authentication/\)](https://cloud.google.com/docs/authentication/).

Except as otherwise noted, the content of this page is licensed under the Creative Commons Attribution 4.0 License [\(https://creativecommons.org/licenses/by/4.0/\)](https://creativecommons.org/licenses/by/4.0/)*, and code samples are licensed under the Apache 2.0 License* [\(https://www.apache.org/licenses/LICENSE-2.0\)](https://www.apache.org/licenses/LICENSE-2.0)*. For details, see our Site Policies* [\(https://developers.google.com/terms/site-policies\)](https://developers.google.com/terms/site-policies)*. Java is a registered trademark of Oracle and/or its aliates.*

*Last updated October 14, 2019.*